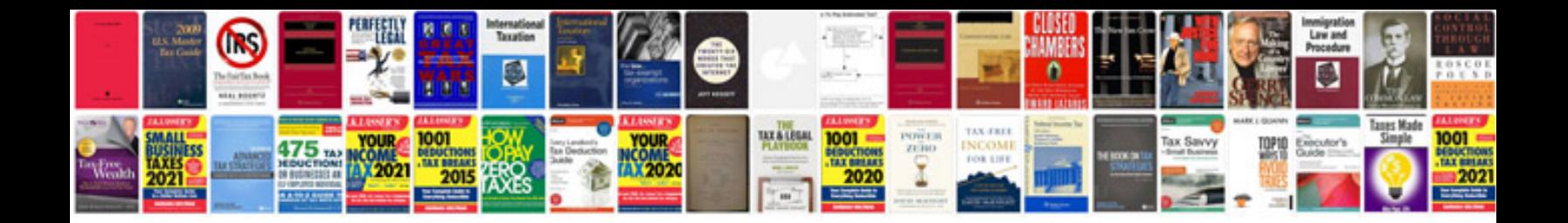

**Bittorrent user manual**

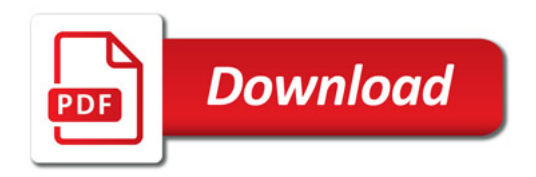

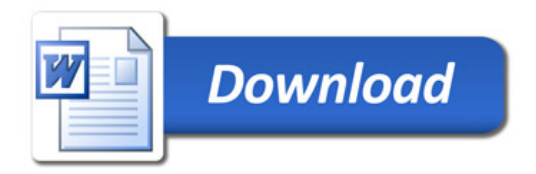